## RS485 儀器連線示範( )

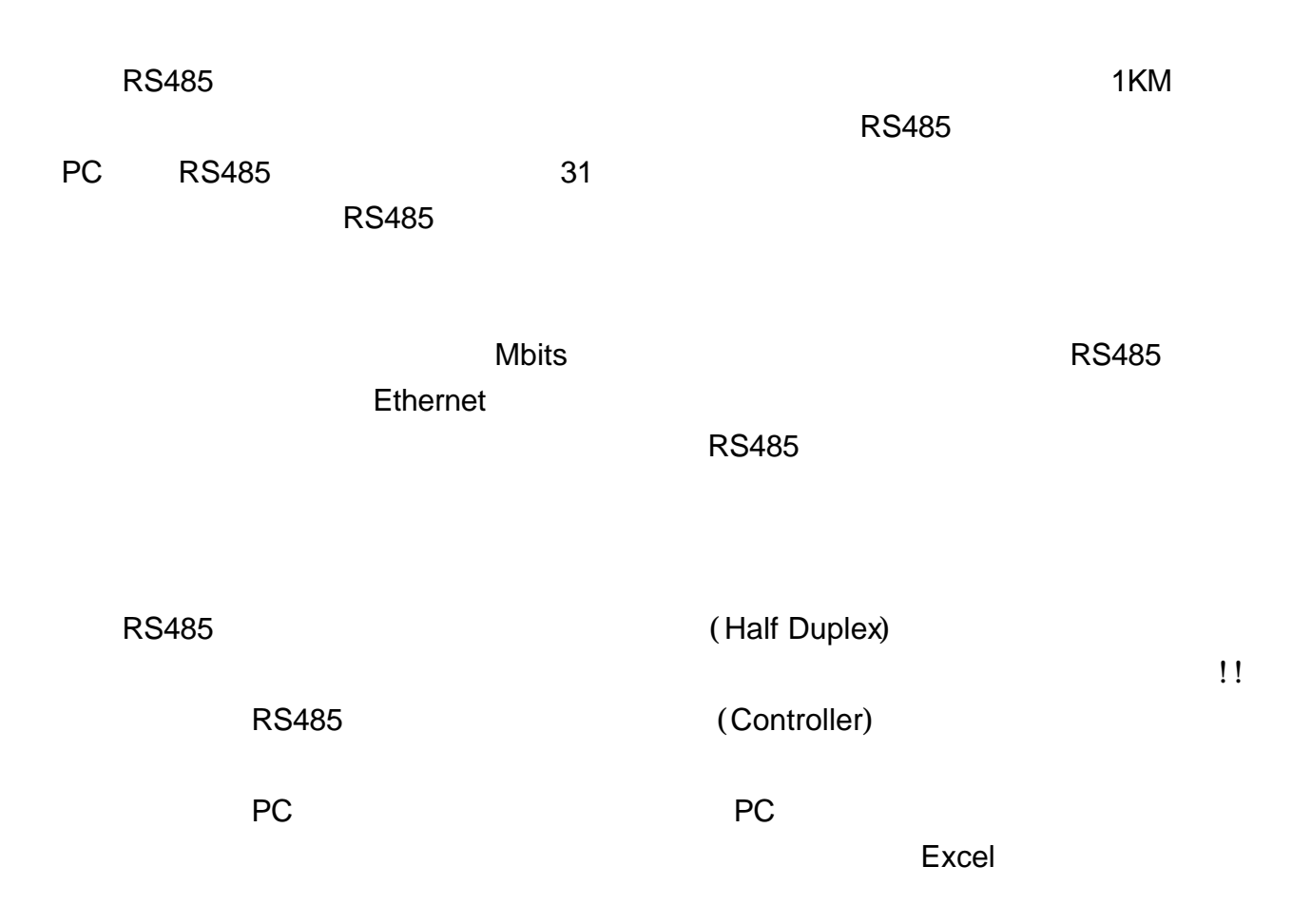

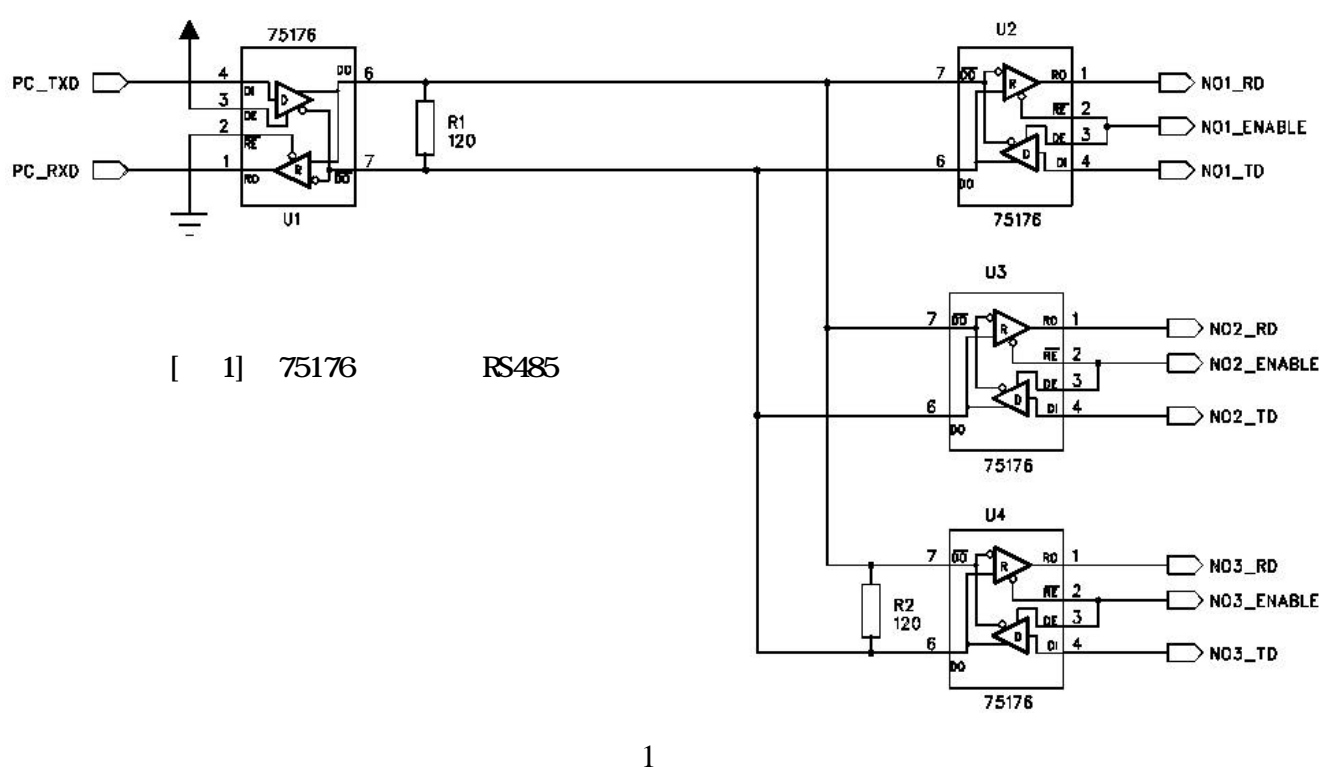

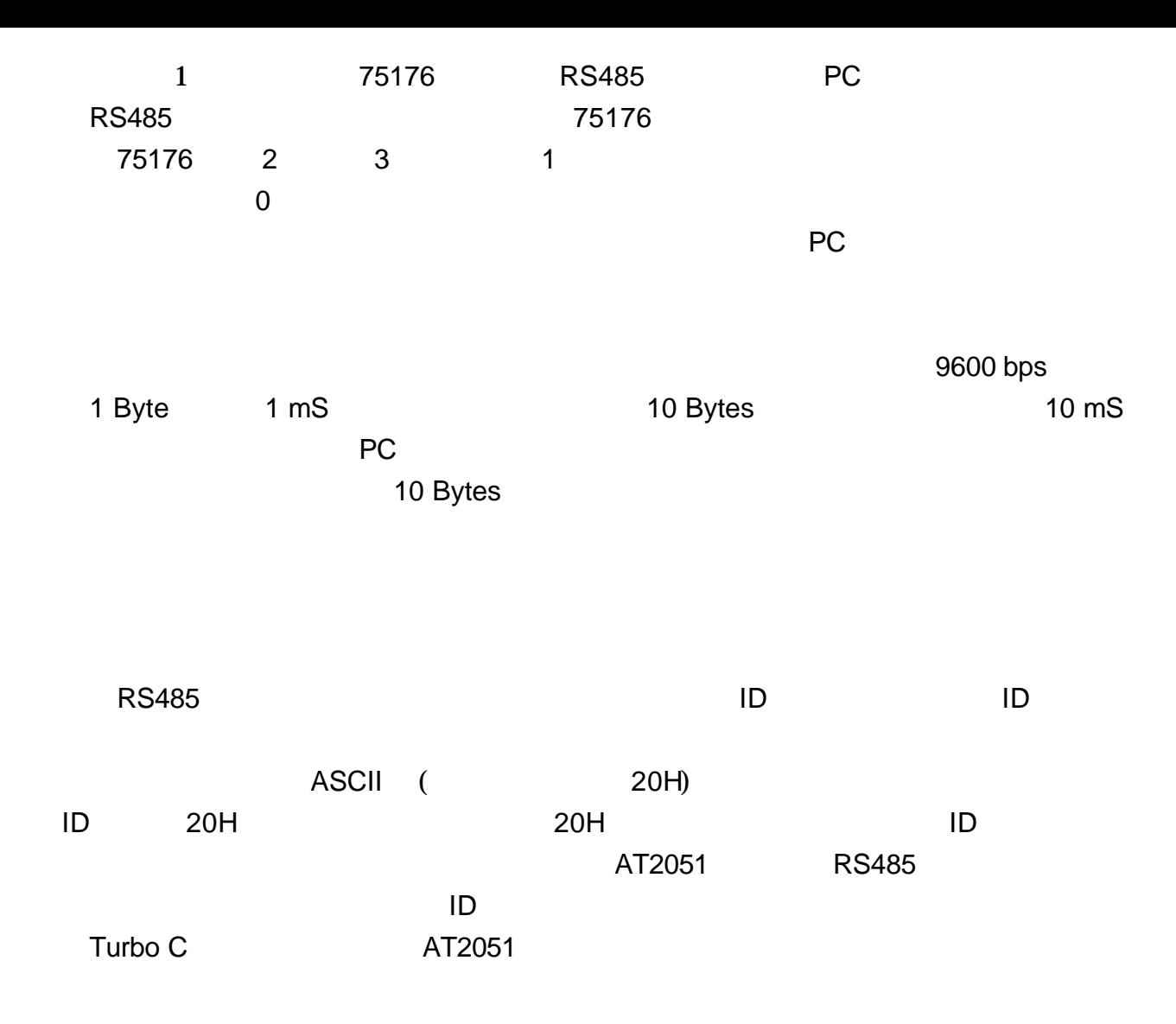

**RS485** 

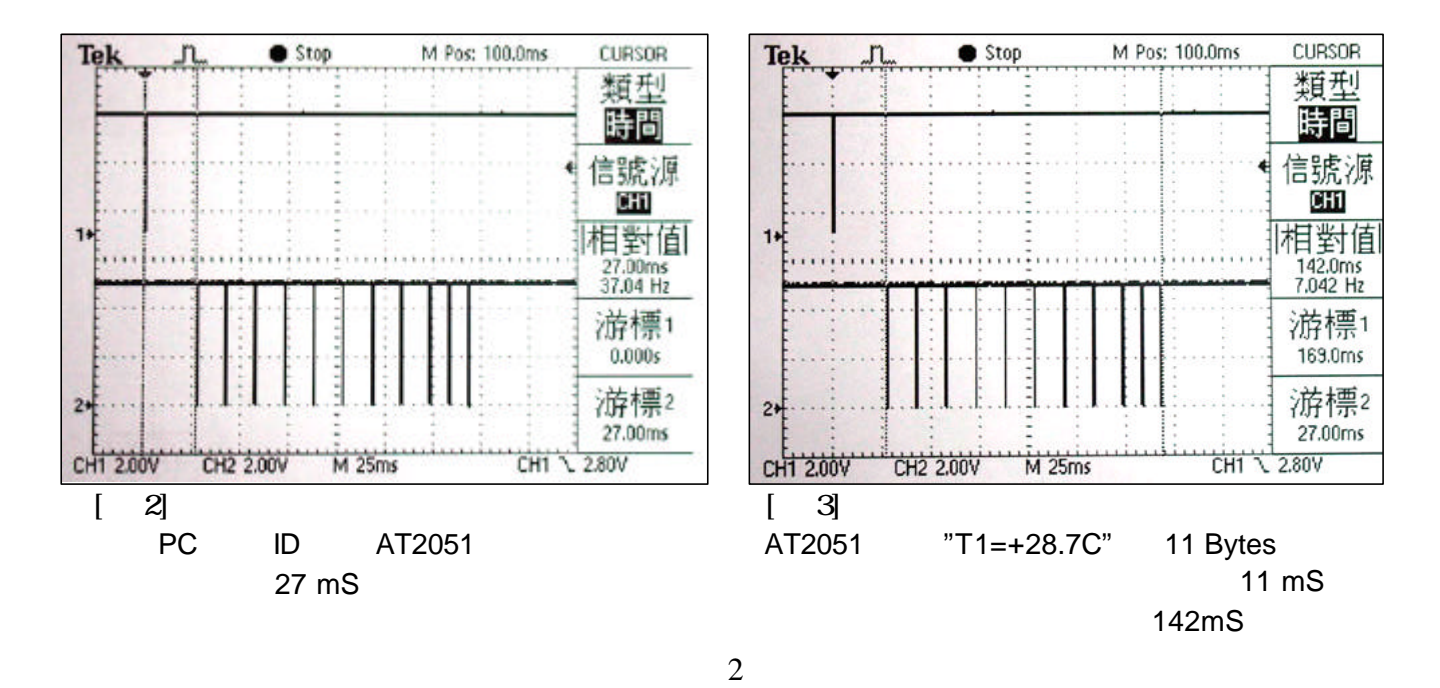

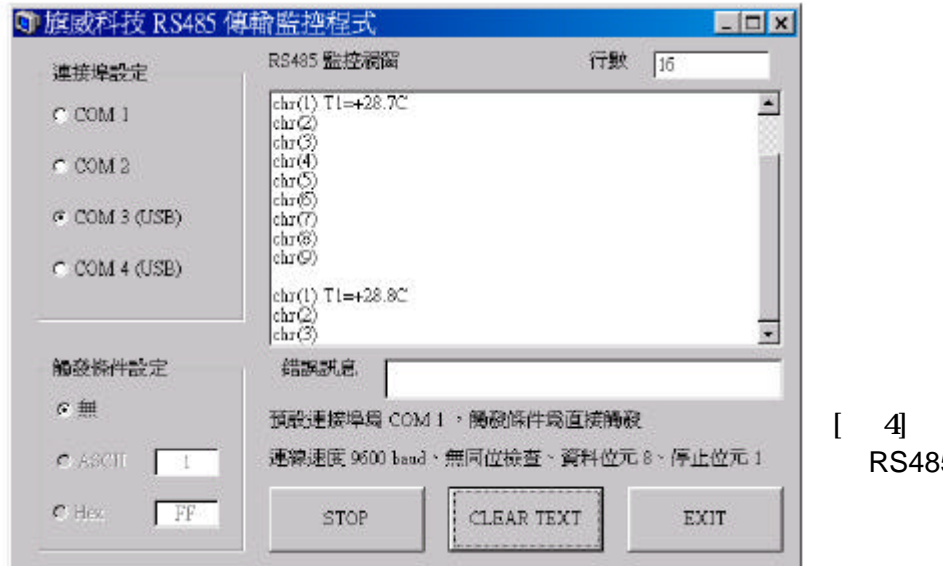

RS485 (Moni485)

## RS485

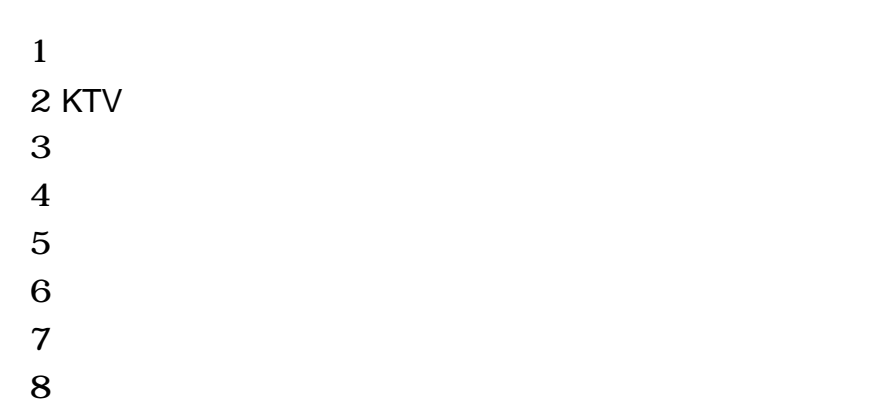

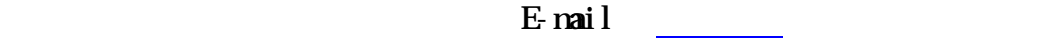

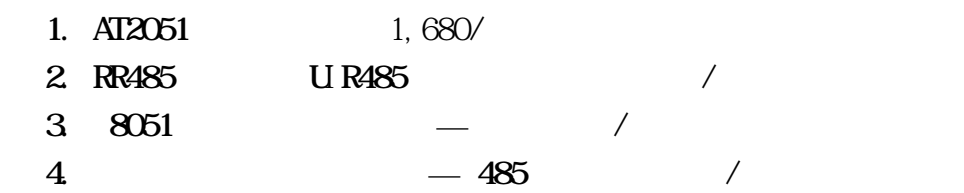